## **Konkrétní Karnaughovy mapy pro čtyři proměnné**

Nakreslete [Karnaughovu mapu](http://fyzika.jreichl.com/main.article/view/1332-karnaughovy-mapy) pro funkce  $y_0$  a  $y_1$ , které jsou dány [pravdivostní tabulkou](http://fyzika.jreichl.com/main.article/view/1322-booleova-algebra) (tab. 14). Minimalizujte zápis těchto funkcí na základě sestrojené Karnaughovy mapy a nakreslete schéma dané části logického obvodu. (Minimalizovat [logickou funkci](http://fyzika.jreichl.com/main.article/view/1323-logicke-funkce) čtyř vstupních proměnných pomocí [zákonů](http://fyzika.jreichl.com/main.article/view/136-obsah-a-metody-fyziky) [Booleovy algebry](http://fyzika.jreichl.com/main.article/view/1322-booleova-algebra) je velmi zdlouhavé a nepřehledné, proto tento postup již uvádět nebudeme.)

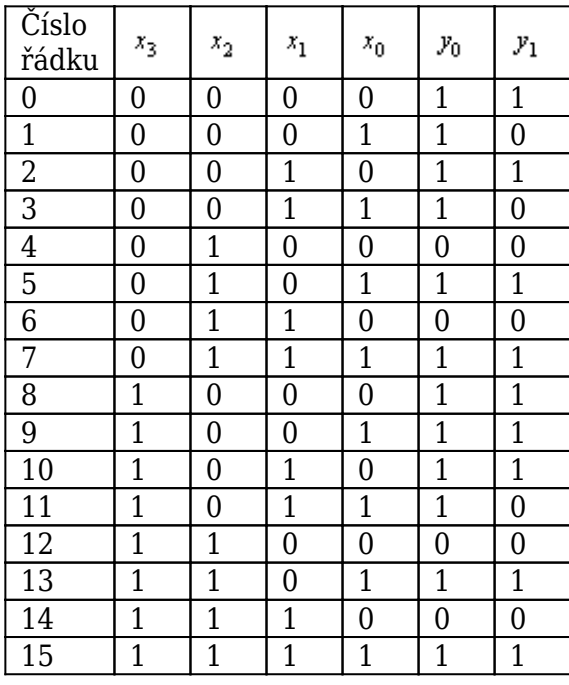

tab. 14

Karnaughova mapa pro funkci  $y_0$  je zobrazena v tab. 15. Je složená ze dvou podmap a pro funkci  $y_0$  lze psát:  $y_0 = x_0 + \overline{x_2}$ . Abychom mohli sestavit logický obvod (viz schéma na obr. 36) pomocí [hradel](http://fyzika.jreichl.com/main.article/view/1327-hradlo-nand) NAND, je nutné předpis funkce upravit:  $y_0 = x_0 + \overline{x_2} = \overline{\overline{x_0} + \overline{x_2}} = \overline{\overline{x_0} + x_2}$ 

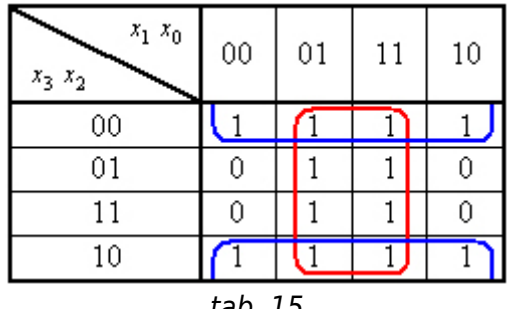

tab. 15

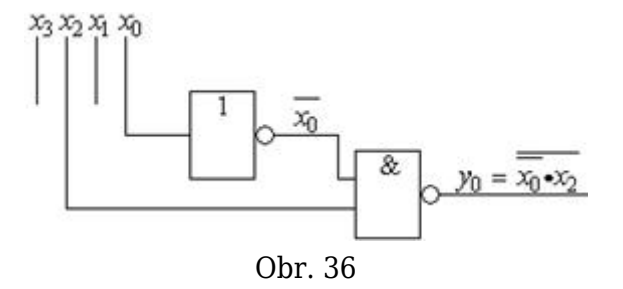

Karnaughova mapa odpovídající funkci  $y_2$  je v tab. 16 a je složena ze tří podmap. Pro funkci  $y_2$ lze proto psát:  $y_2 = x_2 x_0 + \overline{x_2} \cdot \overline{x_0} + x_3 \cdot \overline{x_2} \cdot \overline{x_1}$ . I tuto funkci před zakreslením schématu logického obvodu (viz obr. 37) nejprve upravíme, aby bylo možné obvod sestavit pomocí hradel NAND:  $y_2 = x_2 x_0 + \overline{x_2}.\overline{x_0} + x_3 \overline{x_2}.\overline{x_1} = \overline{\overline{x_2 x_0 + x_2}.\overline{x_0} + x_3 \overline{x_2}.\overline{x_1}} = \overline{\overline{x_2 x_0 * x_2}.\overline{x_0} * x_3 \overline{x_2}.\overline{x_1}}~.$ 

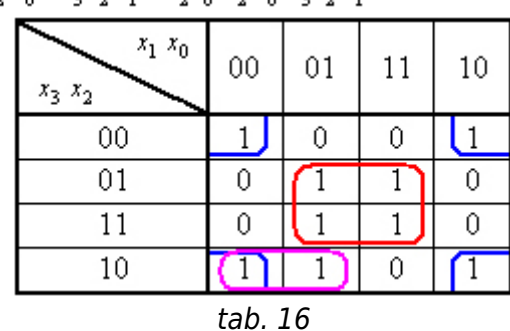

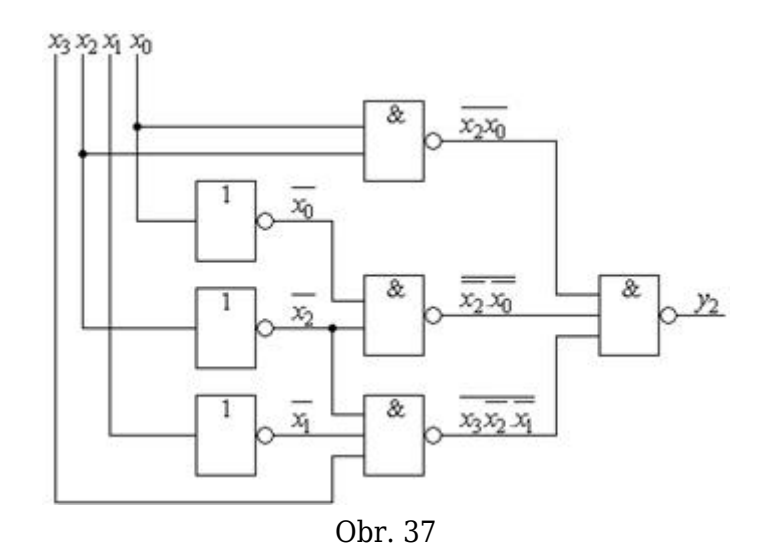

**© Encyklopedie Fyziky (http://fyzika.jreichl.com); Jaroslav Reichl, Martin Všetička** Licence <http://creativecommons.org/licenses/by-nc-nd/3.0/> zakazuje úpravy a komerční distribuci.